# Building Java Programs

#### Chapter 8 Lecture 8-1: Classes and Objects

#### **reading: 8.1-8.3**

self-checks: Ch. 8 #1-9 exercises: Ch. 8 #1-4

Copyright 2008 by Pearson Education

## Problem

- Declaring same group of related variables several times in a program
	- int  $x1 = 3$ ;
	- int  $y1 = 5$ ;
	- int  $x^2 = 12;$
	- int  $y2 = 4;$
	- Annoying and redundant
	- Unclear and hard to keep track of variables

# Solution: Objects

Group together related variables into an **object**

 Like creating your own data structure out of Java building blocks

```
public class <object name> {
    <field(s)>;
}
```

```
 Syntax to use this data structure:
  <object> <variable> = new <object>();
```
# Solution: Objects

Group together related variables into an **object**

 Like creating your own data structure out of Java building blocks

```
public class Point {
    int x;
    int y;
}
```
• Syntax to use this data structure: **Point**  $p1 = new Point()$ **;** 

# Two Uses for Java Classes

- **class**: A program entity that represents either:
	- 1. A program / module, or **2. A template for a new type of objects.**
	- The DrawingPanel class is a template for creating DrawingPanel objects.

**object**: An entity that combines state and behavior

## Java class: Program

#### An **executable program** with a **main method**

- Can be run; statements execute procedurally
- What we've been writing all quarter

```
public class BMI2 {
    public static void main(String[] args) {
        giveIntro();
        Scanner console = new Scanner(System.in);
        double bmi1 = qetBMI (consider);double bmi2 = getBMI(console);
        reportResults(bmi1, bmi2);
```
}

}

...

# Java class: Object Definition

- A **blueprint** for a new data type
	- Not executable, not a complete program
- Created objects are an **instance** of the class
- Blueprint: public class **Point** { **int x; int y;** }
- Instance: **Point p1** = new **Point**();

# Blueprint analogy

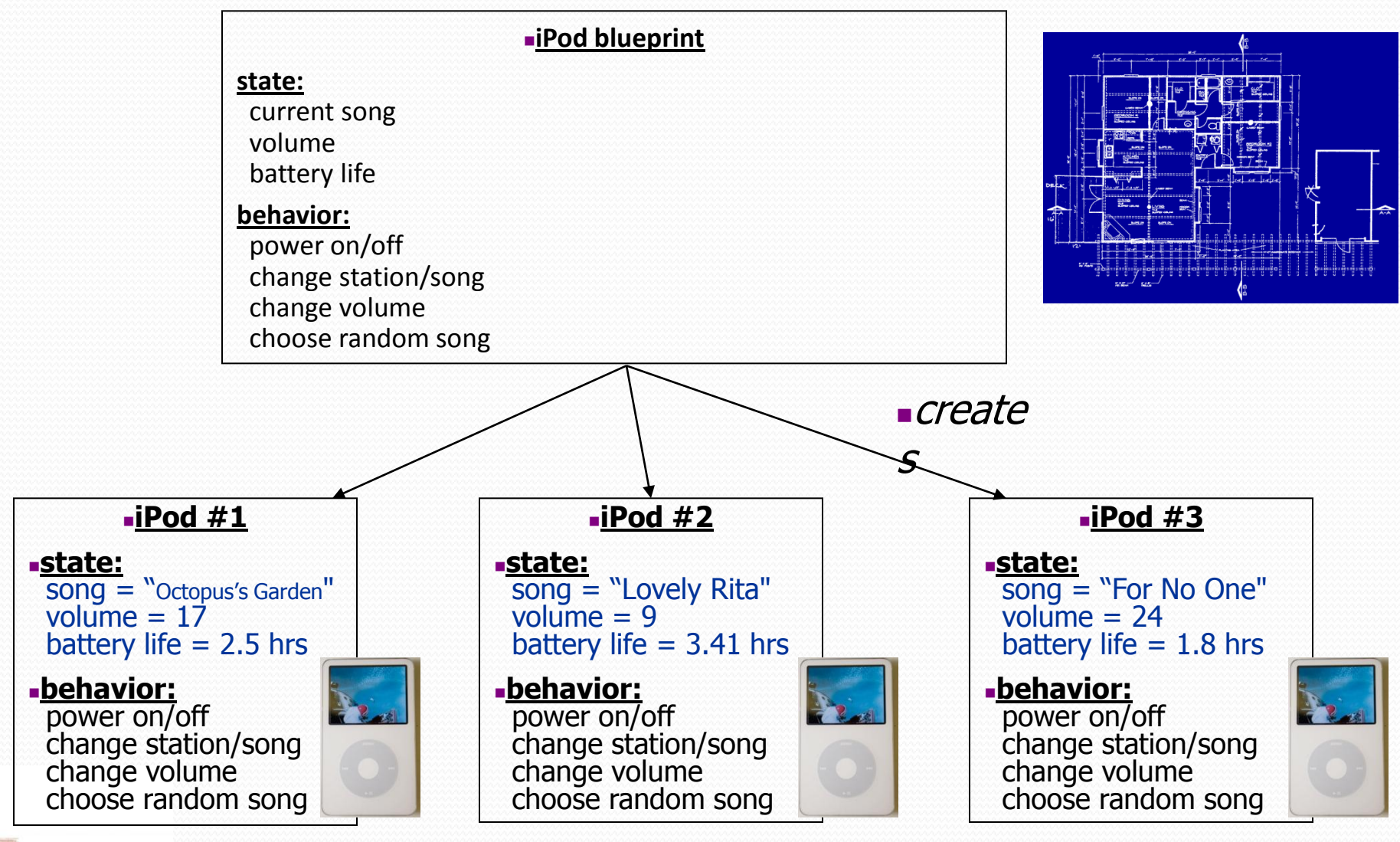

### Abstraction

**abstraction**: A distancing between ideas and details.

- We can use objects without knowing how they work.
- abstraction in an iPod:
	- You understand its external behavior (buttons, screen).
	- You don't understand its inner details, and you don't need to.

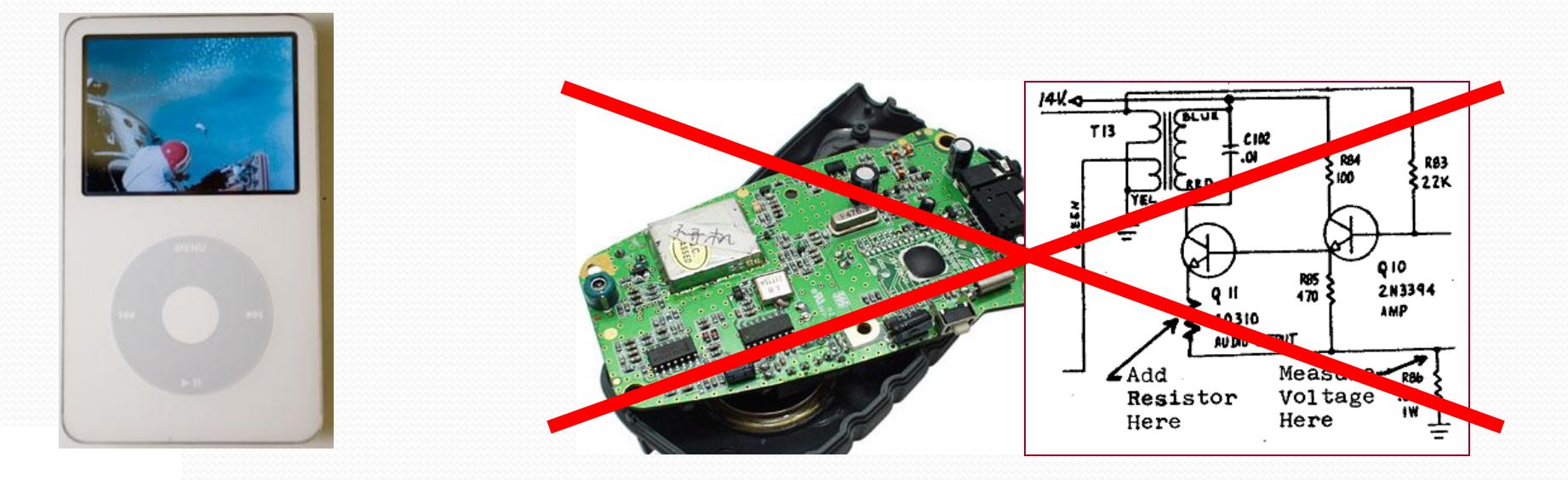

# Client and Object Classes

- **client program**: A program that uses objects.
	- Example: HW6 Names is a client of DrawingPanel and Graphics.

**object**: An entity that combines state and behavior

- *state*: data fields
- *behavior*: methods

# The Object Concept

- **procedural programming:** Programs that perform their behavior as a series of steps to be carried out
- **object-oriented programming (OOP)**: Programs that perform their behavior as interactions between objects
	- Takes practice to understand the object concept

## Fields

- **field**: A variable inside an object that is part of its state.
	- Each object has *its own copy* of each field.
- Clients can access/modify an object's fields
	- access: **<variable>**.**<field>**
	- modify: **<variable>**.**<field>** = **<value>**;

#### Example:

```
Point p1 = new Point();
Point p2 = new Point();
System.out.println("the x-coord is " + p1.x); // access
p2.y = 13; // modify
```
### Behavior

- Objects can tie related data and *behavior* together
- **instance method:** A method inside an object that operates on that object public **<type> <name>** (**<parameter(s)>**) { **<statement(s)>**; }
- Syntax to use method: **<variable>**.**<method>(<parameter(s)>);**
- Example:
	- **p1**.**translate**(11, 6);

# Implicit Parameter

- Each instance method call happens on a particular object.
	- Example: p1.translate(11, 6);
- The code for an instance method has an implied knowledge of what object it is operating on.
- **implicit parameter**: The object on which an instance method is called.
	- $\bullet$  Can be referred to inside the object using this keyword

### Accessors

 **accessor**: An instance method that provides information about the state of an object.

### Example:

public double distanceFromOrigin() { return Math.sqrt(x  $*$  x + y  $*$  y); }

 This gives clients "read-only" access to the object's fields.

### Mutators

 **mutator**: An instance method that modifies the object's internal state.

### Example:

public void translate(int dx, int dy) {  $x \neq = dx$ ;  $y \neq = dy;$ }

• This gives clients both read and write access to code.